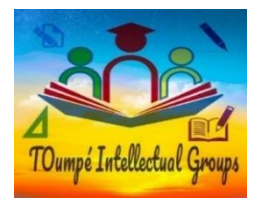

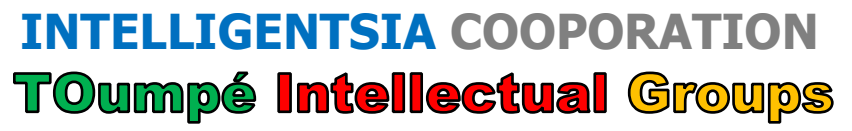

Plateforme numérique d'accompagnement à l'Excellence Scolaire au Secondaire Classes virtuelles : 3e, 2ndes AC, Premières ACD TI, Terminales ACD TI, BAC+

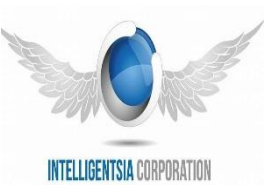

Dschang, Cameroun Contacts : (+237) 672004246 / 696382854 E-mail : toumpeolivier2017@gmail.com *Formation de Qualité, Réussite Assurée avec le N°1 du E-learning !* 

# EVALUATION SOMMATIVE DE FIN DU TROISIEME TRIMESTRE

Classes : Terminales CD Durée : 2 heures Coefficient : 02 Année Scolaire : 2020/2021

## **EPREUVE THEORIQUE D'INFORMATIQUE**

**\*\*\*\*\*\*\*\*\*\*\*\*\*\*\*\*\*\*\*\*\*\*\*\*\*\*\*\*\*\*\*\*\*\*\*\*\*\*\*\*\*\*\*\*\*\*\*\*\*\*\*\*\*\*\*\*\*\*\*\*\*\*\***

## PARTIE I : SYSTEMES INFORMATIQUES 07 POINTS

**1.** Vous êtes employé dans une entreprise, l'image ci-contre représente votre ordinateur de bureau et un ensemble d'informations qui le concernent. En voulant mettre en marche votre ordinateur le matin afin d'achever

le travail laissé la veille, vous constater qu'il ne s'allume pas. C'est ainsi qu'en scrutant l'élément 2 de l'extérieur, vous découvrez qu'un câble y est déconnecté.

**1.1**Nommer le câble dont il s'agit. **0.25pt**

- **1.2**Nommer l'équipement sur lequel est connecté câble, puis restituer sa fonction. **0.5pt**
- **1.3**Donner la différence entre le système d'exploitation et le BIOS **0.5pt**
- **a.** Nommer à quoi renvoie les indications positionnées à coté de cet ordinateur, puis identifier 02 composants de l'élément 2. **0.75pt**
- **b.** En supposant que le câble de l'élément 2 était bien connecté. Citer les causes possibles du dysfonctionnement d'un équipement matériel dû aux pannes électriques. **0.5pt**
- **c.** Citer deux outils permettant de prévenir le dysfonctionnement d'un équipement matériel contre les pannes électriques et la perte du travail en cours, tout en décrivant le rôle de chacun. **0.5pt**
- **2.** Pour un calcul automatique et sans risque d'erreur, l'extrait de la feuille de calcul de 07 élèves ci-après a été réalisé pour obtenir les moyennes, rangs, les appréciations et décisions des élèves à la fin du premier trimestre.

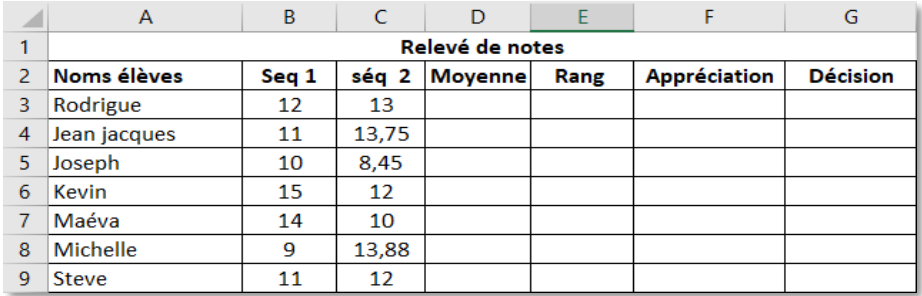

- **2.1**En utilisant une fonction, écrire la formule qui détermine la moyenne trimestrielle de l'élève Rodrigue. **0.25pt**
- **2.2**Ecrire la formule qui détermine le rang de l'élève Kevin par ordre croissant. **0.25pt**
- **2.3**Sachant que la décision d'un élève est **ADMIS** s'il a une moyenne supérieur ou égal à 10 et **ECHEC** dans le cas contraire. Ecrire la formule qui détermine la décision de l'élève Maéva. **0.25pt**

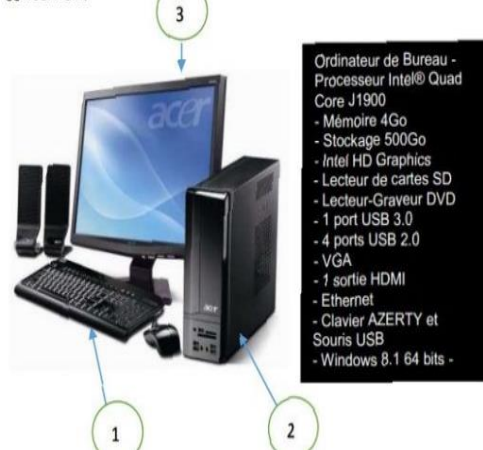

- **2.4**Ecrire la formule qui permet de déterminer l'appréciation de Michelle à partir des appréciations (Moy<7=**Faible** ou Moy<8,99=**Insuffisant** ou Moy<10=**Médiocre** ou Moy<12=**Passable** ou Moy<14=**Assez**-**Bien** ou Moy<16=**Bien** sinon =**Très**-**Bien**). **0.5pt**
- **3.** Le Promoteur de **TOumpé Intellectual Groups** qui vient de construire et d'équiper la salle informatique de son établissement, envisage l'interconnecter respectivement aux salles d'un collège à Nkozoa (Yaoundé Cameroun) et d'un lycée classique situé dans la région du littoral Cameroun.
- **3.1**Quel type de système informatique serait le mieux adapté ? **0.25pt**
- **3.2**Proposer le type d'adressage approprié pour cette configuration. **0.25pt**
- **3.3** Nommer le type de réseau qui sera mis sur pied. **0.25pt**
- **3.4** Un ordinateur pris au hasard dans le réseau possède la configuration suivante : **adresse IP : 10.42.179.12 ; adresse MAC : AE-35-EE-55-C2-8F**
- **a.** Déterminer son adresse du réseau, son adresse de diffusion, sa classe et son masque de sous réseau. **1pt**
- **b.** Donner la commande CMD complète qui permet d'afficher la configuration réseau d'un PC. **0.25pt**
- **4.** Quel est le domaine de l'informatique qui offre le service de stockage des fichiers en ligne ? Donner un exemple de logiciel qui vous permettra de sauvegarder vos fichiers en ligne puis citer un autre exemple de service que peut offrir ce domaine. **0.75pt**

#### PARTIE II : SYSTEMES D'INFORMATION ET BASES DE DONNEES 07 POINTS

**1.** Dans l'optique d'intégrer des TIC dans votre environnment scolaire, ceci pour pallier aux multiples problèmes de la gestion manuelle actuelle. Votre enseignant vous demande de concevoir un système d'information en vous inspirant de la gestion manuelle : « Un élève est caractérisé par son matricule, son nom, son prenom, son sexe, sa date de naissance et statut (R : Redoublant(e), N : Nouveau) et est inscrit dans une et une seule classe caractérisée par un code et un libellé. Auquel on affecte à une horaire es enseignants identifiés par leurs numeros de CNI, noms, prenoms, sexes et leurs numeros de téléphone afin d'enseigner et d'évaluer les élèves à une date et horaire précises sur diverses matières aux programmes caractérisées par un code et un libellé ».

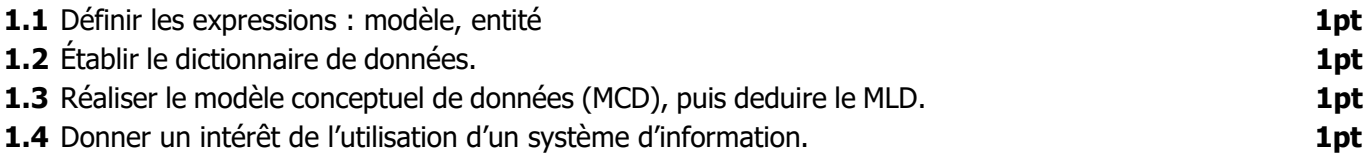

- **2.** On considère une BD «Vente » décrite par les trois tables suivantes :
	- **Fournisseurs (Numéro\_F, Nom\_F, Statut, Ville)**
	- **Produits (Numéro\_P, Nom\_P, Poids, Couleur)**
	- **Livraison (Numéro\_P#, Numéro\_F#, Quantité)**

Ecrire la commande SQL permettant d'afficher :

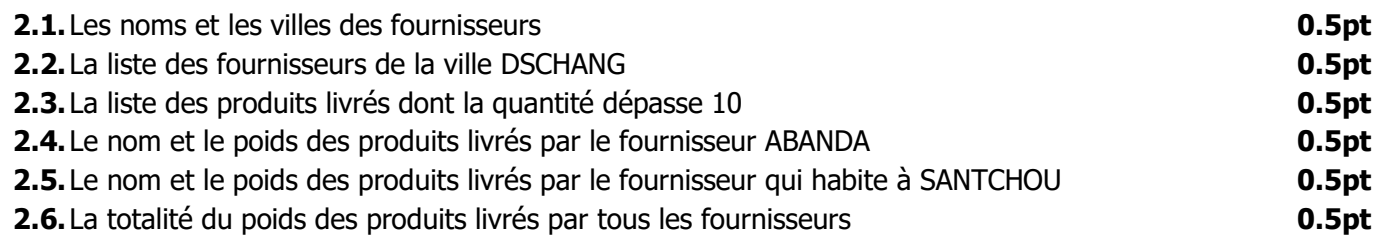

**2/3** TOumpé Intellectual Groups, *Le N°1 du E-learning* / Examen Blanc N°3 © Session : Mai <sup>2021</sup>

#### PARTIE III : ALGORITHMIQUE ET PROGRAMMATION C 06 POINTS

MENGUE BISSA dans le cadre de ses recherches, souhaite écrire un programme C qui recherche le matricule d'un candidat au BAC d'une liste de 05 admis du tableau ci-après. A cet effet, l'algorithme suivant a été ecrit :

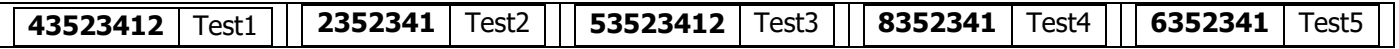

- 1. **Algorithme** RechercheStatutCandidat ;
- 2. **var** matricule, indice,i : **Entier** ;
- 3. **type** eleve=Enregistrement ( matricule : **Entier** ; noms : **chaine de caractères** ) ;
- 4. **var** Tab : Tableau [5] de **Eleve** ;
- 5. **var** trouve : **Booléen** ;
- 6. **Début**
- //remplissage du tableau 7. **Pour** i **allant** de 1 à 5 **faire**
- 8. **Ecrire** ( '' Entrer le matricle et les noms du candidat'', i) ;
- 9. **Lire** (Tab[i].matricule,Tab[i].noms) ;
- 10. **FinPour**
	- // Lecture de l'élément recherché
- 11. **Ecrire** (''entrer le matricule recherché'') ;
- 12. **Lire** (matricule) ;
- // initialisation de l'indice et initialisé le drapeau
- 13. indice  $\leftarrow$  1;
- 14. Trouve  $\leftarrow$  faux ;
- 15. **Tantque** (trouve = faux et indice  $\leq$  = 4) **faire**
- 16. **Si** (matricule=Tab[indice].matricule) **alors**
- 17. trouve  $\leftarrow$  vrai ;
- 18. **Sinon**
- 19. indice  $\leftarrow$  indice + 1;
- 20. **Finsi**
- 21. **Fintantque**
- 22. **Si** (trouve=vrai) **alors**
- 23. **Ecrire**(''le matricule se trouve à l'indice'', indice) ;
- 24. **Sinon**
- 25. **Ecrire**(" ECHEC ") ;
- 26. **Finsi**
- 27. **Fin.**

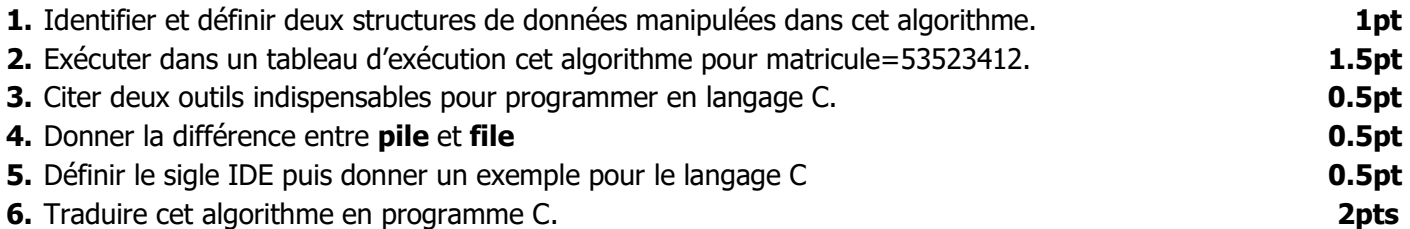

### Examinateur : M. TOumpé ERIC